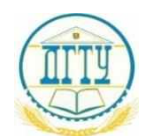

### ФИО: Пономарева Светлана Викторовна<br>Лолжность: МИНИСЛ БРУСИДВО НАУКИ И ВЫСШЕГО ОБРАЗОВАНИЯ РОССИЙСКОЙ ФЕДЕРАЦИИ Дата подписания: 21.09.20**33; ACPAЛЬНО<mark>Е ГОСУДАРСТВЕННОЕ БЮДЖЕТНОЕ**</mark> **Уникальный программный ключ: Дариан Германия и Стандария Стандария (Стандария) «ДОНСКОЙ ГОСУДАРСТВЕННЫЙ ТЕХНИЧЕСКИЙ УНИВЕРСИТЕТ»** Должность: Проректор по УР и НО bb52f959411e64617366ef2977b97e87139b1a2d

### **(ДГТУ) Авиационныйколледж**

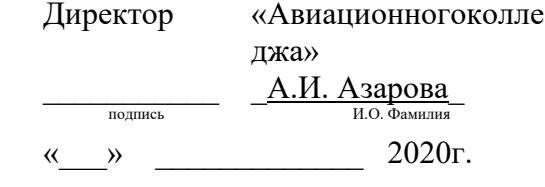

# **Основыпрограммирования**

## рабочаяпрограммадисциплины

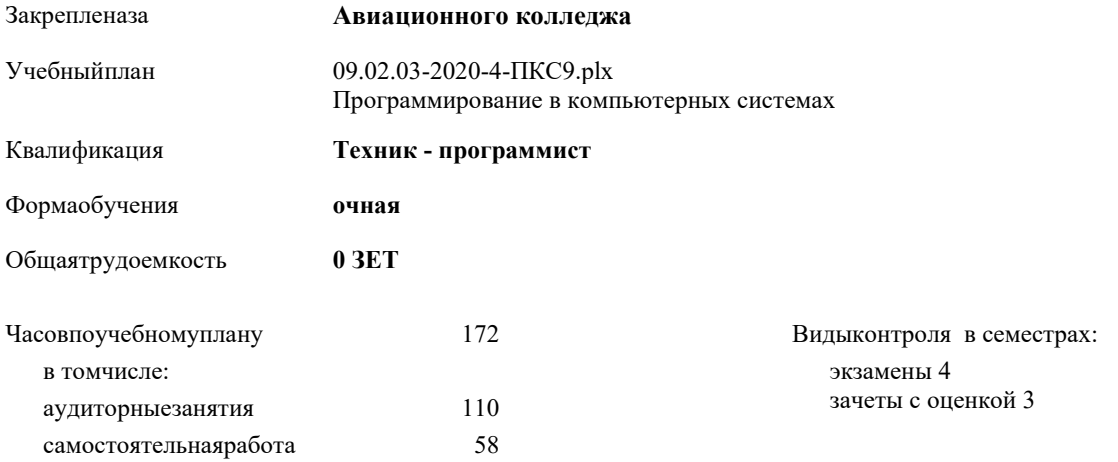

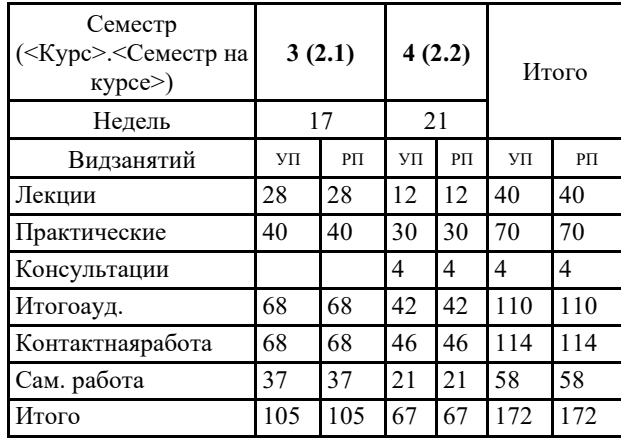

#### **Распределение часов дисциплины по семестрам**

Программусоставил(и):

Рецензент(ы):

### Рабочаяпрограммадисциплины (модуля) **Элементывысшейматематики**

разработана в соответствии с ФГОС СПО:

Федеральный государственный образовательный стандарт среднего профессионального образования по специальности 09.02.03 Программирование в компьютерных системах (уровень подготовки кадров высшей квалификации).(приказМинобрнаукиРоссииот 28.07.2014г. №804)

составлена на основании учебного плана: Программирование в компьютерныхсистемах утвержденного Учёным советом университета от. протокол № .

Рабочая программа одобрена на заседании педагогического совета Авиационного колледжа

Протокол от  $2020 \text{ r. } \mathbb{N}$ Срок действия программы: 2020-2024уч.г.

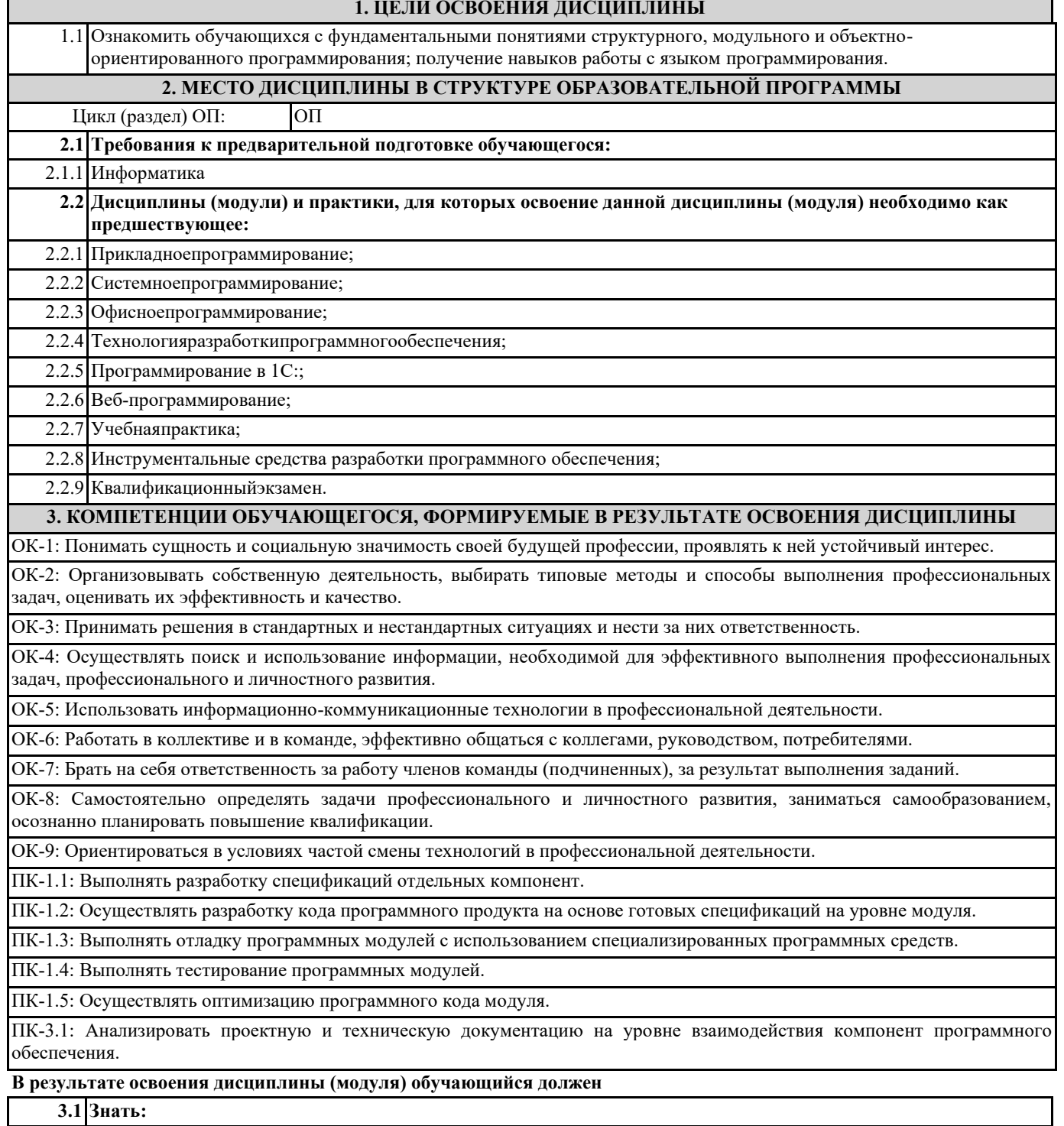

**3.1 Знать:**

 $\mathbf{r}$ 

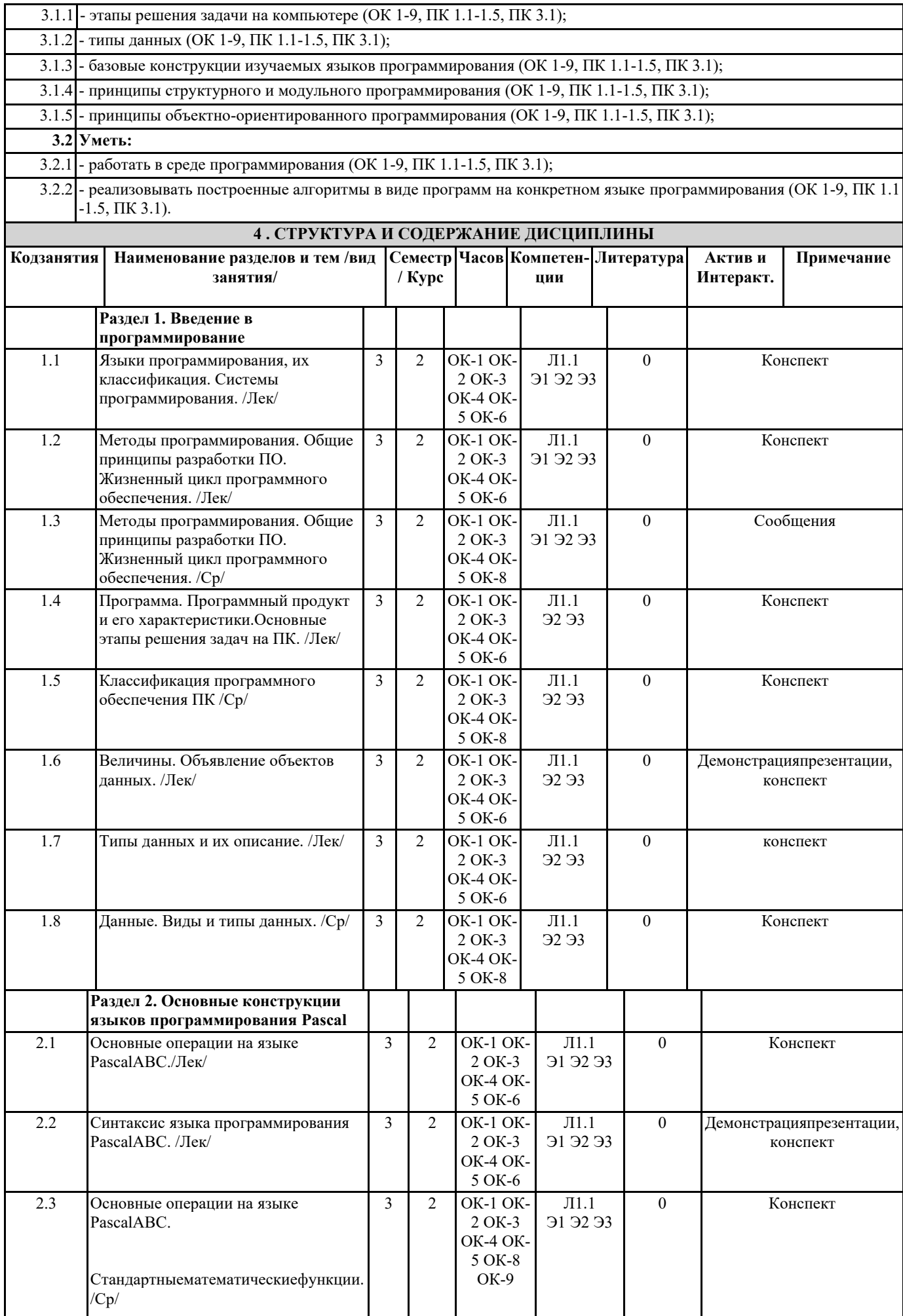

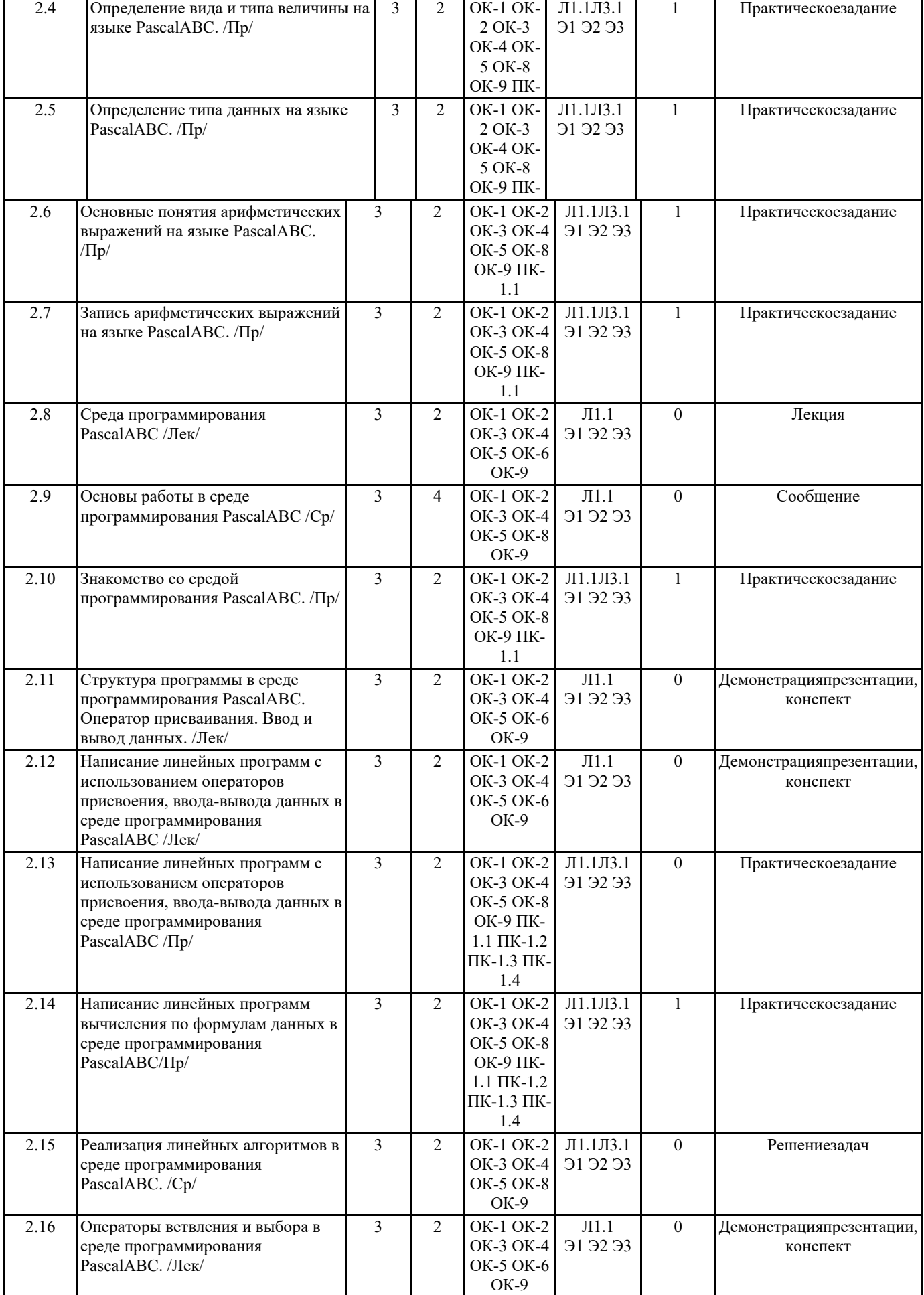

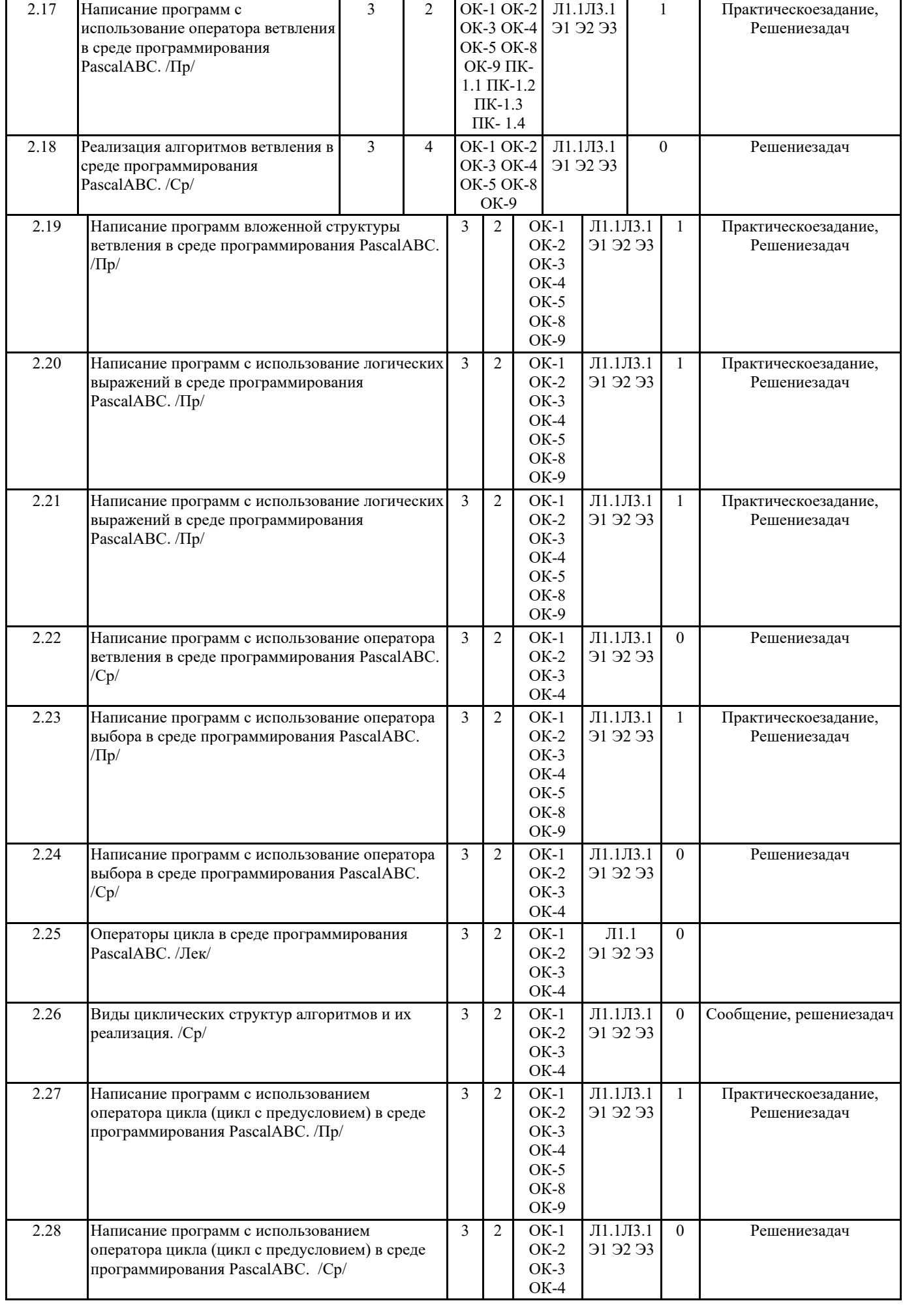

![](_page_6_Picture_1007.jpeg)

![](_page_7_Picture_2037.jpeg)

![](_page_8_Picture_489.jpeg)

![](_page_9_Picture_35.jpeg)